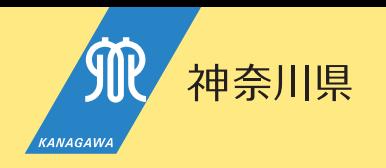

35~54歳対象

参加無料

就活支援金1日3,000円支給 ※支給要件あり

横浜駅 徒歩約5分

 $\Omega$ 

 $\circ$ 

 $\mathbf{I}$ 

x

第1期受講者募集 哈尔萨 UJE 75 T 7X 「かながわジョブテラス」とは 1か月間の実習型研修により 正社員になるためのプログラムです。 担当カウンセラーが 実習から就職・定着まで支援します。

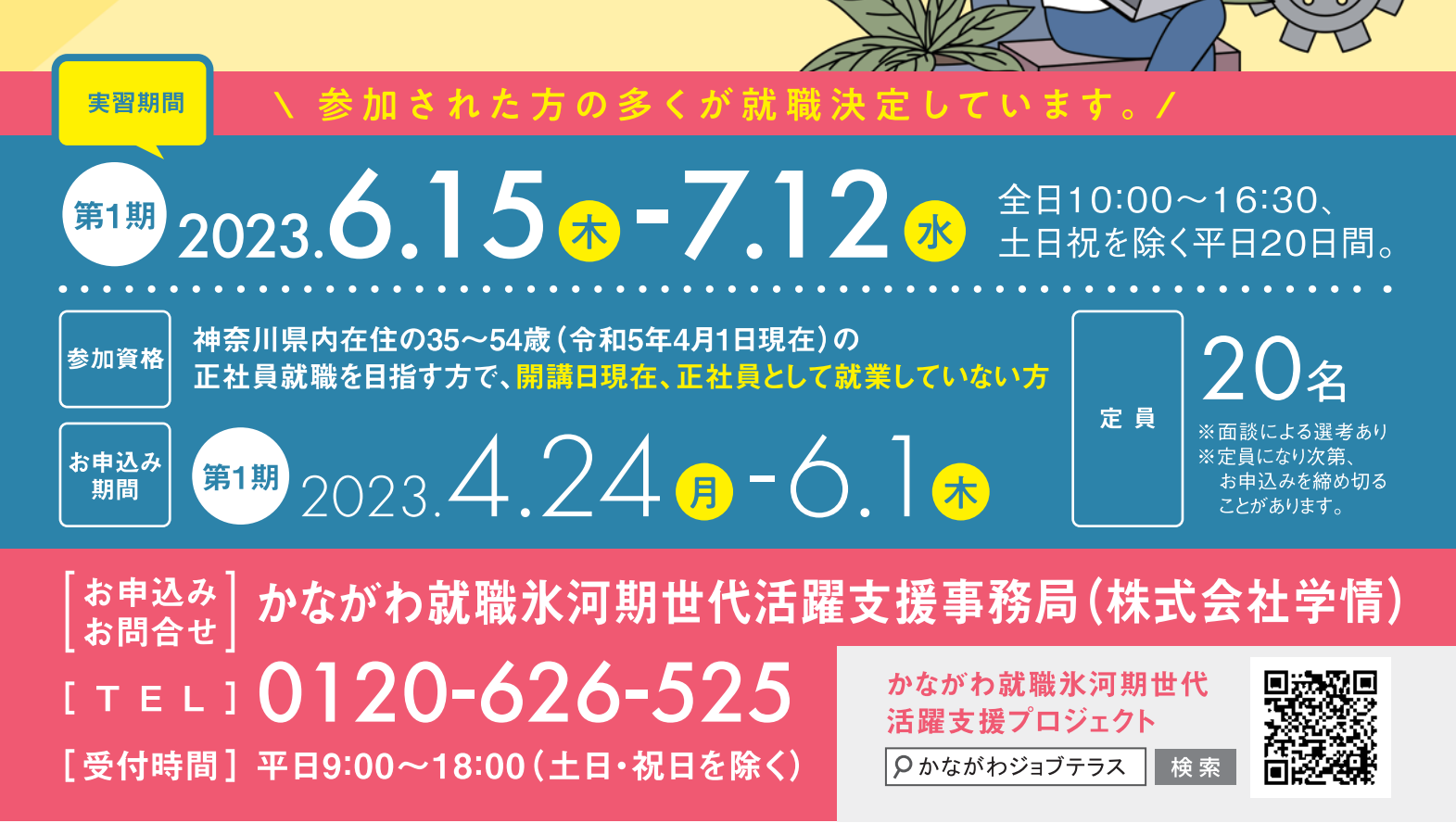

## 神奈川県 主催

かながわジョブテラスは神奈川県から委託された株式会社学情が運営しています。

## プログラム内容

•オリエンテーション •ミドル層の就活基礎(ビジネスコミュニケーション、 • 就職活動の基本 (講座、グループワーク) カウンセリング)

• 就職活動スキル(キャリアデザイン、応募書類作成、面接対策、業界•職種研究) • 就職活動実践(模擬面接会、ミニ企業説明会、個別企業訪問)

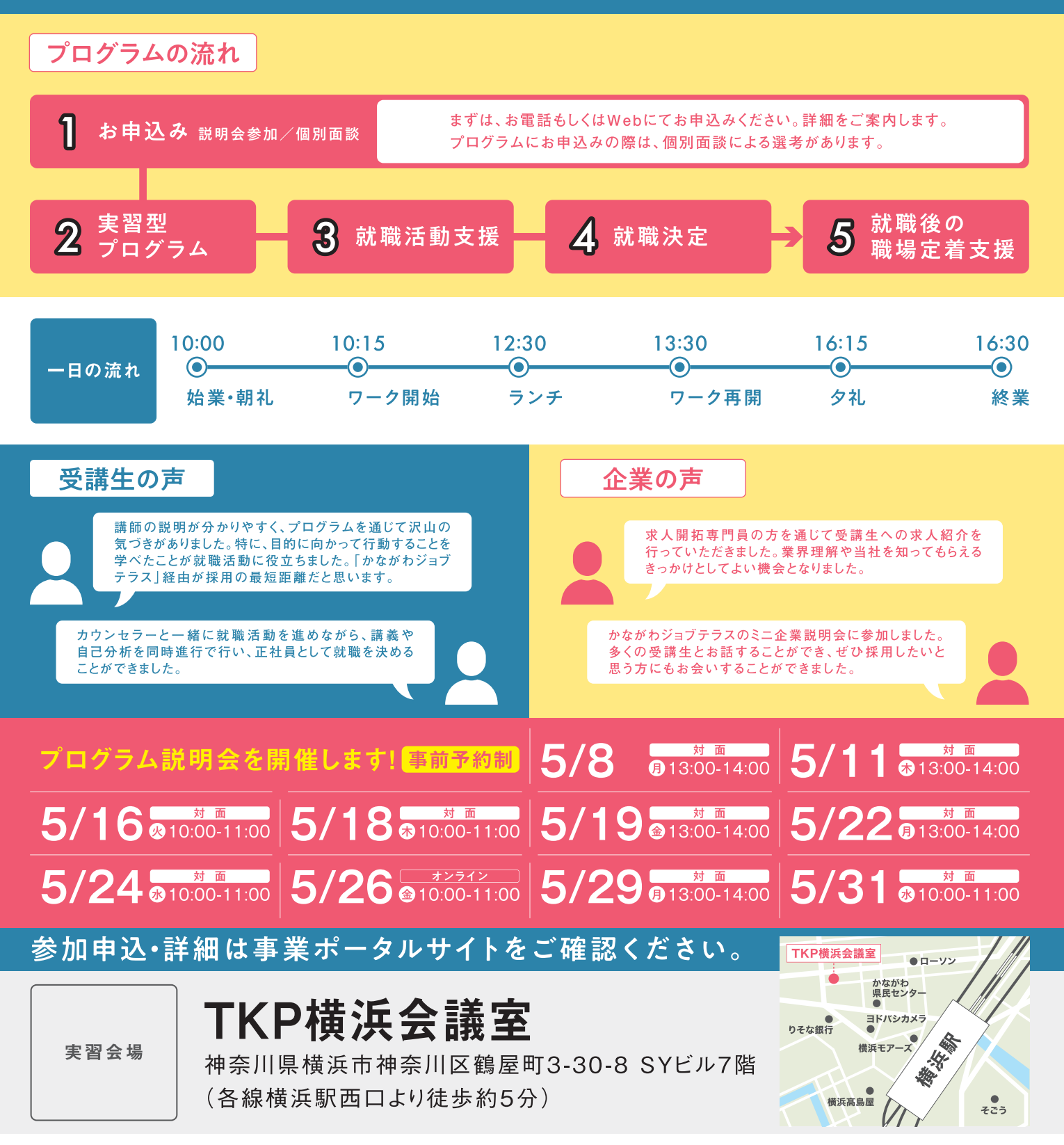

災害等やむを得ない事情によって、中止や延期になることがあります。なお、中止・延期の際には、事業ホームページ等でお知らせします。